# Application for an environmental permit Part C3 – Variation to a bespoke installation permit

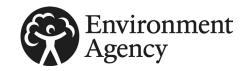

Fill in this part of the form, together with part A, part C2 and part F1, if you are applying to vary (change) the conditions or any other part of the permit. Please check that this is the latest version of the form available from our website.

You only need to give us details in this application for the parts of the permit that will be affected (for example, if you are adding a new facility or making changes to existing ones).

You do not need to resend any information from your original permit application if it is not affected by your proposed changes.

Please read through this form and the guidance notes that came with it.

The form can be:

- saved onto a computer and then filled in. Please note that the form follows a logic that means questions will open or stay closed depending on a previous answer. So you may not be able to enter text in some boxes.
- printed off and filled in by hand. Please write clearly in the answer spaces.

It will take less than three hours to fill in this part of the application form.

#### Contents

- 1 What activities are you applying to vary?
- 2 Point source emissions to air, water and land
- 3 Operating techniques
- 4 Monitoring
- 5 Environmental impact assessment
- 6 Resource efficiency and climate change
- 7 How to contact us

Appendix 1 – Specific questions for the combustion sector Appendix 2 – Specific questions for the chemical sector Appendix 3 – Specific questions for the waste incineration sector

Appendix 4 - Specific questions for the landfill sector

## 1 What activities are you applying to vary?

Fill in Table 1a below with details of all the activities listed in schedule 1 of the Environmental Permitting Regulations (EPR) and all directly associated activities (DAAs) (in separate rows), that you propose to carry out at the installation.

Note: if you want to add a Medium combustion plant or specified generator (MCP/SG) to your installation please use part C2.5 instead.

Fill in a separate table for each installation you are applying to vary. Use a separate sheet if you have a long list and send it to us with your application form. Tell us below the reference you have given the document.

Document reference

EPC3 Version 12, August 2020 page 1 of 15

# 1 What activities are you applying to vary?, continued

# Table 1a – Types of activities

| Schedule 1 listed activities                                                                                                    | ;                                     |                                             |                                   |                                                                 |                                                                            |                                                                                |
|----------------------------------------------------------------------------------------------------|---------------------------------------|---------------------------------------------|-----------------------------------|-----------------------------------------------------------------|----------------------------------------------------------------------------|--------------------------------------------------------------------------------|
| Installation name                                                                                                    | Schedule 1 references<br>(See note 1) | Description of the Activity<br>(See note 2) | Activity capacity<br>(See note 3) | Annex I (D codes) and<br>Annex II (R codes) and<br>descriptions | Hazardous waste<br>treatment capacity (if this<br>applies)<br>(See note 3) | Non-hazardous waste<br>treatment capacity (if this<br>applies)<br>(See note 3) |
| Add extra rows if you need them. If you do not have enough room, go to the line below or send a separate document and give us the document reference here | Put your main activity<br>first       |                                             |                                   | For installations that take waste only                          | For installations that take waste only                                     | For installations that take waste only                                         |
|                                                                                                    |                                       |                                             |                                   |                                                                 |                                                                            |                                                                                |
|                                                                                                    |                                       |                                             |                                   |                                                                 |                                                                            |                                                                                |
|                                                                                                    |                                       |                                             |                                   |                                                                 |                                                                            |                                                                                |
|                                                                                                    |                                       |                                             |                                   |                                                                 |                                                                            |                                                                                |
| Directly associated activi                                                                                                    | ties (See note 4)                     |                                             | 1                                 |                                                                 |                                                                            |                                                                                |
| Name of DAA                                                                                                    |                                       | Description of the DAA (please identif      | y the schedule 1 activ            | vity it serves)                                                 |                                                                            |                                                                                |
| Add extra rows if you nee                                                                                                    | d them                                |                                             |                                   |                                                                 |                                                                            |                                                                                |
|                                                                                                    |                                       |                                             |                                   |                                                                 |                                                                            |                                                                                |
|                                                                                                    |                                       |                                             |                                   |                                                                 |                                                                            |                                                                                |
|                                                                                                    |                                       |                                             |                                   |                                                                 |                                                                            |                                                                                |
| For installations that take (See note 5 below)                                                                                                    | waste                                 | Total storage capacity                      |                                   |                                                                 |                                                                            |                                                                                |
|                                                                                                    |                                       | Annual throughput (tonnes each year)        |                                   |                                                                 |                                                                            |                                                                                |

EPC3 Version 12, August 2020 page 2 of 15

#### 1 What activities are you applying to vary?, continued

#### Notes

- 1 Quote the section number, part A1 or A2 or B, then paragraph and sub paragraph number as shown in part 2 of schedule 1 to the regulations.
- 2 Use the description from schedule 1 of the regulations. Include any extra detail that you think would help to accurately describe what you want to do.
- 3 By 'capacity', we mean:
  - the total incineration capacity (tonnes every hour) for waste incinerators
  - the total landfill capacity (cubic metres) for landfills
  - the total treatment capacity (tonnes each day) for waste treatment operations
  - the total storage capacity (tonnes) for waste storage operations
  - the processing and production capacity for manufacturing operations, or
  - the thermal input capacity for combustion activities
- 4 Fill this in as a separate line and give an accurate description of any other activities associated with your schedule 1 activities. You cannot have DAAs as part of a mobile plant application.
- 5 By 'total storage capacity', we mean the maximum amount of waste, in tonnes, you store on the site at any one time.

#### Types of waste accepted

For those installations that take waste, for each line in Table 1a (including DAAs), fill in a separate document to list those wastes you will accept on to the site for that activity. Give the List of Wastes catalogue code and description (search for 'Technical guidance on how to assess and classify waste' at www.gov.uk/government/organisations/environment-agency).

If you need to exclude waste from your activity or facility by restricting the description, quantity, physical nature, hazardous properties, composition or characteristic of the waste, include these in the document. Send it to us with your application form.

Please provide the reference for each document.

You can use Table 1b as a template.

If you want to accept any waste with a code ending in 99, you must provide more information and a full description of the waste in the document, (for example, detailing the source, nature and composition of the waste). Where you only want to receive specific wastes within a waste code you can provide further details of the waste you want to receive. Where a waste is dual coded you should use both codes for the waste.

Document reference of this extra information

#### Table 1b – Template example – types of waste accepted and restrictions

| Waste code          | Description of the waste                                                                                                    |
|---------------------|----------------------------------------------------------------------------------------------------|
| Example             | Example                                                                                                    |
| 02 01 08*           | Agrochemical waste containing hazardous substances                                                                                        |
| 18 01 03*           | Infectious clinical waste, not contaminated with chemicals or medicines – human healthcare (may contain sharps) for alternative treatment |
| 17 05 03*/17 06 05* | Non-hazardous soil from construction or demolition contaminated with fragments of asbestos cement sheet                                   |

EPC3 Version 12, August 2020 page 3 of 15

# 2 Point source emissions to air, water and land

Fill in Table 2 below with details of the emissions that result from the operating techniques at each of your installations. Fill in one table for each installation.

#### **Table 2 – Emissions**

| Installation name                                 |                           |                 |          |        |
|---------------------------------------------------|---------------------------|-----------------|----------|--------|
| Point source emissions to air                     | 1                         |                 |          |        |
|                                                   | Course                    | Dayamatay       | Quantitu | linit. |
| Emission point reference and location             | Source                    | Parameter       | Quantity | Unit   |
|                                                   |                           |                 |          |        |
|                                                   |                           |                 |          |        |
|                                                   |                           |                 |          |        |
|                                                   |                           |                 |          |        |
|                                                   |                           |                 |          |        |
|                                                   |                           |                 |          |        |
|                                                   |                           |                 |          |        |
|                                                   |                           |                 |          |        |
| Point source emissions to water (other than sewe  | are)                      |                 |          |        |
|                                                   | 1                         | Parameter       | Quantity | Unit   |
| Emission point reference and location             | Source                    | raiailietei     | Quantity | Unit   |
|                                                   |                           |                 |          |        |
|                                                   |                           |                 |          |        |
|                                                   |                           |                 |          |        |
|                                                   |                           |                 |          |        |
|                                                   |                           |                 |          |        |
|                                                   |                           |                 |          |        |
|                                                   |                           |                 |          |        |
| Point source emissions to sewers, effluent treatn | nent plants or other trai | ısfers off site |          | 1      |
| Emission point reference and location             | Source                    | Parameter       | Quantity | Unit   |
|                                                   |                           |                 | Quantity |        |
|                                                   |                           |                 |          |        |
|                                                   |                           |                 |          |        |
|                                                   |                           |                 |          |        |
|                                                   |                           |                 |          |        |
|                                                   |                           |                 |          |        |
|                                                   |                           |                 |          |        |
|                                                   |                           |                 |          |        |
| Point source emissions to land                    | •                         | •               |          | •      |
| Emission point reference and location             | Source                    | Parameter       | Quantity | Unit   |
|                                                   |                           |                 |          |        |
|                                                   |                           |                 |          |        |
|                                                   |                           |                 |          |        |
|                                                   |                           |                 |          |        |
|                                                   |                           |                 |          |        |
|                                                   |                           |                 |          |        |
|                                                   |                           |                 |          |        |
|                                                   |                           |                 |          |        |

EPC3 Version 12, August 2020 page 4 of 15

# **Supporting information**

## 3 Operating techniques

#### 3a Technical standards

Fill in Table 3a for each activity at the installation you refer to in Table 1a above and list the 'Best Available Techniques' you are planning to use. If you use the standards set out in the relevant BAT conclusion(s), BAT reference document(s) (BREF) and/or technical guidance(s) (TGN) there is no need to justify using them within your documents in Table 3a.

You must justify your decisions in a separate document if:

- there is no technical standard
- the technical guidance provides a choice of standards, or
- you plan to use another standard

This justification could include a reference to the Environmental Risk Assessment provided in part C2 (general bespoke permit) of the application form.

For each of the activities listed in Table 1a, the documents in Table 3a should summarise:

- the operations undertaken
- the measures you will use to control the emissions from your process, as identified in your risk assessment or the relevant BAT conclusions, BREF or technical guidance
- how you will meet other standards set out in the relevant BAT conclusions document, BREF or technical guidance

#### Table 3 - Technical standards

Installation name

Fill in a separate table for each activity at the installation.

| Description of the schedule 1 activity or directly associated activity<br>Add extra rows if you need them                                                                                                    | Best available technique (BATC, BREF or TGN reference) (see footnote below)                                        | Document reference<br>(if appropriate) |  |  |  |  |
|----------------------------------------------------------------------------------------------------|----------------------------------------------------------------------------------------------------|----------------------------------------|--|--|--|--|
|                                                                                                    |                                                                                                    |                                        |  |  |  |  |
|                                                                                                    |                                                                                                    |                                        |  |  |  |  |
|                                                                                                    |                                                                                                    |                                        |  |  |  |  |
|                                                                                                    |                                                                                                    |                                        |  |  |  |  |
|                                                                                                    |                                                                                                    |                                        |  |  |  |  |
|                                                                                                    |                                                                                                    |                                        |  |  |  |  |
|                                                                                                    |                                                                                                    |                                        |  |  |  |  |
|                                                                                                    |                                                                                                    |                                        |  |  |  |  |
| * Directive 2010/75/EU of the European Parliam<br>pollution prevention and control)                                                                                                    | nent and of the Council of 24 November 2010 on indu                                                                | ıstrial emissions (integrated          |  |  |  |  |
|                                                                                                    | tion you are applying for and provide site infrastructu<br>describe the operations and processes undertaken.       |                                        |  |  |  |  |
| Document reference                                                                                                    | ocument reference                                                                                                  |                                        |  |  |  |  |
| Does your permit (in Table 1.2 Operating Techniques or similar table in the permit) have references to any of your own documents or parts of documents submitted as part of a previous application for this site? |                                                                                                    |                                        |  |  |  |  |
| No   Now go to 3b                                                                                                    | Now go to 3b                                                                                                    |                                        |  |  |  |  |
| Yes 🔲 Please tell us in a separate document                                                                                                    | Please tell us in a separate document what document references are no longer valid or have been superseded and why |                                        |  |  |  |  |
| Please also tell us below the referenc                                                                                                    | Please also tell us below the reference number you have given the document and send it in with your application    |                                        |  |  |  |  |
| Document reference                                                                                                    |                                                                                                    | J                                      |  |  |  |  |

EPC3 Version 12, August 2020 page 5 of 15

## 3 Operating techniques, continued

#### 3b General requirements

Fill in a separate Table 4 for each installation.

#### **Table 4 – General requirements**

| Name of the installation                                                                                                    |                                  |
|----------------------------------------------------------------------------------------------------|----------------------------------|
| If the technical guidance or your risk assessment shows that emissions of substances not controlled by emission limits are an important issue, send us your plan for managing them | Document reference or references |
| Where the technical guidance or your risk assessment shows that odours are an important issue, send us your odour management plan                                                  | Document reference or references |
| If the technical guidance or your risk assessment shows that noise or vibration are important issues, send us your noise or vibration management plan (or both)                    | Document reference or references |

Search for 'Risk assessment for your environmental permit' at www.gov.uk/government/organisations/environment-agency.

#### 3c Types and amounts of raw materials

Fill in Table 5 for all schedule 1 activities. Fill in a separate table for each installation.

#### Table 5 - Types and amounts of raw materials

| Name of the installation |                                             |                                                  |                                      |                                                                                                    |
|--------------------------|---------------------------------------------|--------------------------------------------------|--------------------------------------|----------------------------------------------------------------------------------------------------|
| Capacity (See note 1 bel | ow)                                         |                                                  |                                      |                                                                                                    |
| Schedule 1 activity      | Description of raw material and composition | Maximum amount<br>(tonnes)<br>(See note 2 below) | Annual throughput (tonnes each year) | Description of the use of the raw material including any main hazards (include safety data sheets) |
|                          |                                             |                                                  |                                      |                                                                                                    |
|                          |                                             |                                                  |                                      |                                                                                                    |
|                          |                                             |                                                  |                                      |                                                                                                    |
|                          |                                             |                                                  |                                      |                                                                                                    |

#### Notes

- 1 By 'capacity', we mean the total storage capacity (tonnes) or total treatment capacity (tonnes each day).
- 2 By 'maximum amount', we mean the maximum amount of raw materials on the site at any one time.

Use a separate sheet if you have a long list of raw materials, and send it to us with your application form. Please also provide the reference of this extra sheet.

| Document reference | 1 |  |
|--------------------|---|--|

#### 3d Information for specific sectors

For some of the sectors, we need more information to be able to set appropriate conditions in the permit. This is as well as the information you may provide in sections 5, 6 and 7. For those activities listed below, you must answer the questions in the related document.

#### Table 6 - Questions for specific sectors

| Sector             | Appendix                        |
|--------------------|---------------------------------|
| Combustion         | See the questions in appendix 1 |
| Chemicals          | See the questions in appendix 2 |
| Incinerating waste | See the questions in appendix 3 |
| Landfill           | See the questions in appendix 4 |

EPC3 Version 12, August 2020 page 6 of 15

# **General information**

Document reference of the description

# 4 Monitoring

| 4               | MO    | omtoring                                                                                                    |                                                                                                    |
|-----------------|-------|----------------------------------------------------------------------------------------------------|----------------------------------------------------------------------------------------------------|
| 4a              | Des   | scribe the measures you use for monitoring emission                                                                                                    | is by referring to each emission point in Table 2 above                                                             |
| You :           | shoul | d also describe any environmental monitoring. Tell us:                                                                                                    |                                                                                                    |
| •               | the m | often you use these measures<br>nethods you use<br>rocedures you follow to assess the measures                                                                                                    |                                                                                                    |
| Docı            | ımen  | t reference                                                                                                    |                                                                                                    |
| 4b              | Poi   | nt source emissions to air only                                                                                                    |                                                                                                    |
|                 |       | n assessment of the sampling locations used to measure poir<br>ampling requirements for stack emission monitoring' at www.{                                                                                                    | at source emissions to air. The assessment must use M1 (search gov.uk/government/organisations/environment-agency). |
| Docı            | ımen  | t reference of the assessment                                                                                                    |                                                                                                    |
| 5               | Enν   | vironmental impact assessment                                                                                                    |                                                                                                    |
| No<br>Yes       |       | <ul> <li>/EEC of 27 June 1985 [Environmental Impact Assess Now go to section 6</li> <li>Please provide a copy of the environmental statement and, i</li> <li>a copy of the planning permission</li> <li>the committee report and decision on the EIA</li> <li>Document reference of the copy</li> </ul> |                                                                                                    |
| 6               | Res   | source efficiency and climate change                                                                                                    |                                                                                                    |
|                 |       | is a landfill, you only need to fill in this section if the applicati                                                                                                    | on includes landfill gas engines.                                                                                   |
| 6a              | Des   | scribe the basic measures for improving how energy                                                                                                    | efficient your activities are                                                                                       |
| Docı            |       | t reference of the description                                                                                                    | •                                                                                                    |
| 6b              | Pro   | vide a breakdown of any changes to the energy you                                                                                                    | activities use up and create                                                                                        |
| Docı            | ımen  | t reference of the breakdown                                                                                                    |                                                                                                    |
| <b>6c</b><br>No | Hav   | <b>Ye you entered into, or will you enter into, a climate o</b> Describe the specific measures you use for improving your e  Document reference of the description                                                                                                    |                                                                                                    |
| Yes             |       | Please give the date you entered (or the date you expect to enter) into the agreement (DD/MM/YYYY)                                                                                                    | 1                                                                                                    |
|                 |       | Please also provide documents that prove you are taking pa  Document reference of the proof                                                                                                    | rt in the agreement.                                                                                                |
| 6d              | Exp   | olain and justify the raw and other materials, other s                                                                                                    | ubstances and water that you will use                                                                               |
| Docı            | ımen  | t reference of the justification                                                                                                    |                                                                                                    |
| 6e              | Des   | scribe how you avoid producing waste in line with Co                                                                                                    | ouncil Directive 2008/98/EC on waste                                                                                |
|                 |       | duce waste, describe how you recover it. If it is technically and<br>If it while avoiding or reducing any effect it has on the environ                                                                                                    | I financially impossible to recover the waste, describe how you ment.                                               |

EPC3 Version 12, August 2020 page 7 of 15

#### 7 How to contact us

If you need help filling in this form, please contact the person who sent it to you or contact us as shown below.

General enquiries: 03708 506 506 (Monday to Friday, 8am to 6pm)

Textphone: 03702 422 549 (Monday to Friday, 8am to 6pm)

Email: enquiries@environment-agency.gov.uk

Website: www.gov.uk/government/organisations/environment-agency

If you are happy with our service, please tell us. It helps us to identify good practice and encourages our staff. If you're not happy with our service, please tell us how we can improve it.

Please tell us if you need information in a different language or format (for example, in large print) so we can keep in touch with you more easily.

#### **Feedback**

| (You don't have to answer this part of the form, but it                                                                                                    | will help us improve our forms if you do.)                              |  |
|----------------------------------------------------------------------------------------------------|-------------------------------------------------------------------------|--|
| We want to make our forms easy to fill in and our guidance notes easy to understand. Please use the space below to give us any comments you may have about this form or the guidance notes that came with it. |                                                                         |  |
|                                                                                                    |                                                                         |  |
|                                                                                                    |                                                                         |  |
|                                                                                                    |                                                                         |  |
|                                                                                                    |                                                                         |  |
| How long did it take you to fill in this form?                                                                                                    |                                                                         |  |
| We will use your feedback to improve our forms and ฐ<br>simpler.                                                                                                    | uidance notes, and to tell the Government how regulations could be made |  |
| Would you like a reply to your feedback?                                                                                                    |                                                                         |  |
| Yes please                                                                                                    |                                                                         |  |
| No thank you                                                                                                    |                                                                         |  |

|   | Crystal<br>Mark<br>19111<br>Clarity approved by<br>Plain English Campaign |
|---|---------------------------------------------------------------------------|
| l | Plain English Campaign                                                    |

| For Environment Agency use only |                       |
|---------------------------------|-----------------------|
| Date received (DD/MM/YYYY)      | Payment received?     |
|                                 | No 🗆                  |
| Our reference number            | Yes   Amount received |
|                                 | £                     |

EPC3 Version 12, August 2020 page 8 of 15

# Plain English Campaign's Crystal Mark does not apply to appendices 1 to 4.

# **Appendix 1 – Specific questions for the combustion sector**

# 1 Identify the type of fuel burned in your combustion units (including when your units are started up, shut down and run as normal). If your units are dual fuelled (that is, use two types of fuel), list both the fuels you use

Fill in a separate table for each installation.

| Installation reference            |                    |                 |                |
|-----------------------------------|--------------------|-----------------|----------------|
| Type of fuel                      | When run as normal | When started up | When shut down |
| Coal                              |                    |                 |                |
| Gas oil                           |                    |                 |                |
| Heavy fuel oil                    |                    |                 |                |
| Natural gas                       |                    |                 |                |
| WID waste                         |                    |                 |                |
| Biomass (see notes 1 and 2 below) |                    |                 |                |
| Biomass (see notes 1 and 2 below) |                    |                 |                |
| Biomass (see notes 1 and 2 below) |                    |                 |                |
| Biomass (see notes 1 and 2 below) |                    |                 |                |
| Biomass (see notes 1 and 2 below) |                    |                 |                |
| Other                             |                    |                 |                |

#### **Notes**

- 1 Not covered by Industrial Emissions Directive 2010/75/EU.
- 2 'Biomass' is referred to in www.opsi.gov.uk/si/si2002/20020914.htm.

|  | explain the f |  |
|--|---------------|--|
|  |               |  |
|  |               |  |
|  |               |  |

| Document reference |  |
|--------------------|--|
| Document reference |  |
|                    |  |

#### 2 Give the composition range of any fuels you are currently allowed to burn in your combustion plant

Fill in a separate table for each installation.

| Fuel use and analysis                     |             |        |        |        |        |  |
|-------------------------------------------|-------------|--------|--------|--------|--------|--|
| Installation reference                    |             |        |        |        |        |  |
| Parameter                                 | Unit        | Fuel 1 | Fuel 2 | Fuel 3 | Fuel 4 |  |
| Maximum percentage of gross thermal input | %           |        |        |        |        |  |
| Moisture                                  | %           |        |        |        |        |  |
| Ash                                       | % wt/wt dry |        |        |        |        |  |
| Sulphur                                   | % wt/wt dry |        |        |        |        |  |
| Chlorine                                  | % wt/wt dry |        |        |        |        |  |
| Arsenic                                   | % wt/wt dry |        |        |        |        |  |
| Cadmium                                   | % wt/wt dry |        |        |        |        |  |
| Carbon                                    | % wt/wt dry |        |        |        |        |  |
| Chromium                                  | % wt/wt dry |        |        |        |        |  |
| Copper                                    | % wt/wt dry |        |        |        |        |  |
| Hydrogen                                  | % wt/wt dry |        |        |        |        |  |
| Lead                                      | % wt/wt dry |        |        |        |        |  |
| Mercury                                   | % wt/wt dry |        |        |        |        |  |
| Nickel                                    | % wt/wt dry |        |        |        |        |  |
| Nitrogen                                  | % wt/wt dry |        |        |        |        |  |
| Oxygen                                    | % wt/wt dry |        |        |        |        |  |
| Vanadium                                  | mg/kg dry   |        |        |        |        |  |
| Zinc                                      | mg/kg dry   |        |        |        |        |  |
| Net calorific value                       | MJ/kg       |        |        |        |        |  |

EPC3 Version 12, August 2020 page 9 of 15

# Appendix 1 – Specific questions for the combustion sector, continued

# 3 If NOx factors are necessary for reporting purposes (that is, if you do not need to monitor emissions), please provide the factors associated with burning the relevant fuels

| Fill in a separate table  | for each installation     |
|---------------------------|---------------------------|
| Till ill a separate table | ioi cacii ilistallatioii. |

| Fill in a separate table f                                             | or each installation.                      |                                                                                                    |
|------------------------------------------------------------------------|--------------------------------------------|----------------------------------------------------------------------------------------------------|
| Installation reference                                                 |                                            |                                                                                                    |
| Fuel                                                                   |                                            | NOx factor (kgt <sup>-1</sup> )                                                                               |
| Fuel 1                                                                 |                                            |                                                                                                    |
| Fuel 2                                                                 |                                            |                                                                                                    |
| Fuel 3                                                                 |                                            |                                                                                                    |
| Fuel 4                                                                 |                                            |                                                                                                    |
| Note: kgt <sup>-1</sup> means kilog                                    | grams of nitrogen oxides released for each | tonne of fuel burned.                                                                                         |
| <b>4 Will your comb</b> See Government Guida No □ Now fill in pa Yes □ | nce.                                       | II of the Industrial Emissions Directive 2010/75/EU?                                                          |
| 5 What is your pl                                                      | lant?                                      |                                                                                                    |
| an existing one                                                        | ☐ A plant licensed before 1 July 1987      | 7                                                                                                    |
| a new one                                                              |                                            | 987 but before 27 November 2002, or a plant for which an ovember 2002 and which was put into operation before |
| a new-new one                                                          | ☐ A plant for which an application w       | as made on or after 27 November 2002                                                                          |
| 6 If you run more them in the table be                                 | elow                                       | of the same type of plant on your installation, please list                                                   |
| Installation reference                                                 |                                            |                                                                                                    |
| Type of plant                                                          |                                            | Number within installation                                                                                    |
| Existing                                                               |                                            |                                                                                                    |
| New                                                                    |                                            |                                                                                                    |
| New-new                                                                |                                            |                                                                                                    |
| Gas turbine (group A)                                                  |                                            |                                                                                                    |
| Gas turbine (group B)                                                  |                                            |                                                                                                    |
| 33 of Chapter III of t No   Now go to se Yes                           | the Industrial Emissions Directive?        | declaration for the 'limited life derogation' set out in Article<br>n?                                        |
| <b>Emission Reduction</b>                                              |                                            | hich have annual mass allowances under the National on limit values (ELVs) under the LCPD                     |
| Installation reference                                                 |                                            |                                                                                                    |

| Installation reference |                |
|------------------------|----------------|
| LCPs under NERP        | LCPs with ELVs |
|                        |                |
|                        |                |
|                        |                |
|                        |                |
|                        |                |
|                        |                |

EPC3 Version 12, August 2020 page 10 of 15

| Apı             | oend                                                                                                    | ix 1 – Specific questions for the combustion sector, continued                                                                                                    |  |  |  |
|-----------------|----------------------------------------------------------------------------------------------------|----------------------------------------------------------------------------------------------------|--|--|--|
| <b>10</b><br>No | Do y                                                                                                    | you meet the monitoring requirements of Chapter III of the Industrial Emissions Directive?                                                                                                    |  |  |  |
| Yes             |                                                                                                    | Document reference number                                                                                                    |  |  |  |
| Ene             |                                                                                                    | you substantially refurbishing an existing installation according to the meaning given in Article 14 of the fficiency Directive?                                                                                                    |  |  |  |
| No<br>Yes       |                                                                                                    | Now go to question 11b                                                                                                    |  |  |  |
|                 |                                                                                                    | re you carried out a cost–benefit assessment (CBA) of opportunities for cogeneration (combined heat and or district heating under Article 14 of the Energy Efficiency Directive?                                                                                                    |  |  |  |
| No              |                                                                                                    | Please provide supporting evidence of why a CBA is not required (for example, an agreement from us)                                                                                                    |  |  |  |
|                 |                                                                                                    | Document reference number of this evidence                                                                                                    |  |  |  |
| Yes             |                                                                                                    | Please submit a copy of your CBA                                                                                                    |  |  |  |
|                 |                                                                                                    | Document reference number of the CBA                                                                                                    |  |  |  |
| Арј             | oend                                                                                                    | ix 2 – Specific questions for the chemical sector                                                                                                    |  |  |  |
| 1               | Ple                                                                                                    | ase provide a technical description of your activities                                                                                                    |  |  |  |
| The             | descr                                                                                                    | iption should be enough to allow us to understand:                                                                                                    |  |  |  |
| •               | the pi                                                                                                    | rocess                                                                                                    |  |  |  |
| •               | the m                                                                                                    | ain plant and equipment used for each process                                                                                                    |  |  |  |
| •               | all rea                                                                                                    | actions, including significant side reactions (that is, the chemistry of the process)                                                                                                    |  |  |  |
| •               | the m                                                                                                    | aterial mass flows (including by products and side streams) and the temperatures and pressures in major vessels                                                                                                    |  |  |  |
|                 | the all emission control systems (both hardware and management systems), for situations which could involve releasing a significant amount of emissions – particularly the main reactions and how they are controlled |                                                                                                    |  |  |  |
|                 | guida                                                                                                    | parison of the indicative BATs and benchmark emission levels standards: technical guidance notes (TGNs); additional<br>nce 'The production of large volume organic chemicals' (EPR 4.01); 'Speciality organic chemicals sector' (EPR 4.02); 'Inorganic<br>icals sector' (EPR 4.03); and best available techniques reference documents (BREFs) for the chemical sector |  |  |  |
| Doc             | umen                                                                                                    | t reference                                                                                                    |  |  |  |
| 2               | If y                                                                                                    | ou are applying for a multi-purpose plant, do you have a multi-product protocol in place to control the                                                                                                    |  |  |  |
| cha             | nges                                                                                                    | ?                                                                                                    |  |  |  |
| No              |                                                                                                    |                                                                                                    |  |  |  |
| Yes             |                                                                                                    | Provide a copy of your protocol to accompany this application                                                                                                    |  |  |  |
|                 |                                                                                                    | Document reference                                                                                                    |  |  |  |
| 3               | Doe                                                                                                    | es Chapter V of the Industrial Emissions Directive (IED) apply to your activities?                                                                                                    |  |  |  |
| No              |                                                                                                    |                                                                                                    |  |  |  |
| Yes             |                                                                                                    | Fill in the following                                                                                                    |  |  |  |
|                 |                                                                                                    | 3a List the activities which are controlled under the IED                                                                                                    |  |  |  |
|                 |                                                                                                    | Installation reference                                                                                                    |  |  |  |
|                 |                                                                                                    | Activities                                                                                                    |  |  |  |
|                 |                                                                                                    |                                                                                                    |  |  |  |
|                 |                                                                                                    |                                                                                                    |  |  |  |
|                 |                                                                                                    | 3b Describe how the list of activities in question 3a above meets the requirements of the IED                                                                                                    |  |  |  |
|                 |                                                                                                    | Document reference                                                                                                    |  |  |  |

EPC3 Version 12, August 2020 page 11 of 15

# Appendix 3 – Specific questions for the waste incineration sector If you are proposing to accept clinical waste please also fill in questions 1, 2 and 3 of appendix 4 above.

| Do you run incineration plants as defined by Chapter IV  No □ You do not need to answer any other questions in this appe Yes □ IED applies                                                                        |                                                                                                    |
|----------------------------------------------------------------------------------------------------|----------------------------------------------------------------------------------------------------|
| 1b Are you subject to IED as An incinerator?   A co-incinerator?                                                                                                    |                                                                                                    |
| Do any of the installations contain more than one incin  No □ Now go to question 4  Yes □                                                                                                    | eration line?                                                                                                    |
| 3 How many incineration lines are there within each inst                                                                                                    | allation?                                                                                                    |
| Fill in a separate table for each installation.                                                                                                    |                                                                                                    |
| Installation reference                                                                                                    |                                                                                                    |
| Number of incineration lines within the installation                                                                                                    |                                                                                                    |
| Reference identifiers for each line                                                                                                    |                                                                                                    |
| You must provide the information we ask for in questions 4, 5 and 6 be include all the details set out in section 2 ('Key Issues') of S5.01 'Incine European legislation and your application for an EP Permit'). |                                                                                                    |
| You must answer questions 7 to 13 on the form below.                                                                                                    |                                                                                                    |
| 4 Describe how the plant is designed, equipped and will taking into account the categories of waste which will be inc                                                                                             |                                                                                                    |
| Document reference                                                                                                    |                                                                                                    |
| 5 Describe how the heat created during the incineration                                                                                                    | and co.incineration process is recovered as far as                                                                                 |
| possible (for example, through combined heat and power, c                                                                                                    | • • • • • • • • • • • • • • • • • • •                                                                                              |
| Document reference                                                                                                    |                                                                                                    |
| 6 Describe how you will limit the amount and harmful eff where this is appropriate                                                                                                    | ects of residues and describe how they will be recycled                                                                            |
| Document reference                                                                                                    |                                                                                                    |
| For each line identified in question 3, answer questions 7 to 13 below                                                                                                    |                                                                                                    |
| Question 3 identifier, if necessary                                                                                                    |                                                                                                    |
| 7 Do you want to take advantage of the Article 45 (1)(f) a continuous emission monitors (CEM) fail?                                                                                                    | llowance (see below) if the particulates, CO or TOC                                                                                |
| failed. Annex VI, Part 3(2) sets maximum half hourly average and TOC (normal ELV) during abnormal operation                                                                                                    | nder certain circumstances when the CEM for releases to air have<br>e release levels for particulates (150 mg/m³), CO (normal ELV) |
| Describe the other system you use to show you keep to the providing a portable CEM to insert if the main CEM fails, and                                                                                           | requirements of Article 13(4) (for example, using another CEM,<br>d so on)                                                         |
|                                                                                                    |                                                                                                    |
|                                                                                                    |                                                                                                    |
|                                                                                                    |                                                                                                    |
|                                                                                                    |                                                                                                    |
|                                                                                                    |                                                                                                    |
|                                                                                                    |                                                                                                    |

EPC3 Version 12, August 2020 page 12 of 15

#### Appendix 3 – Specific questions for the waste incineration sector, continued

monitoring by relying on continuous hydrogen chloride (HCl) monitoring as allowed by IED Annex VI, Part 6 (2.3)? Under this you do not have to continuously monitor emissions for hydrogen fluoride if you control hydrogen chloride and keep it to a level below the HCl ELVs. No Please give your reasons for doing this Yes Do you want to replace continuous water vapour monitoring with pre-analysis drying of exhaust gas samples, as allowed by IED Annex VI, Part 6 (2.4)? Under this you do not have to continuously monitor the amount of water vapour in the air released if the sampled exhaust gas is dried before the emissions are analysed. Yes Please give your reasons for doing this Do you want to replace continuous hydrogen chloride (HCl) emission monitoring with periodic HCl emission monitoring, as allowed by IED Annex VI, Part 6 (2.5), first paragraph? Under this you do not have to continuously monitor emissions for hydrogen chloride if you can prove that the emissions from this pollutant will never be higher than the ELVs allowed. No Yes Please give your reasons for doing this

Do you want to replace continuous HF emission monitoring with periodic hydrogen fluoride (HF) emission

EPC3 Version 12, August 2020 page 13 of 15

## Appendix 3 - Specific questions for the waste incineration sector, continued

11 Do you want to replace continuous HF emission monitoring with periodic HF emission monitoring, as allowed by IED Annex VI, Part 6 (2.5), first paragraph? Under this you do not have to continuously monitor emissions for hydrogen fluoride if you can prove that the emissions from this pollutant will never be higher than the ELVs allowed. No Please give your reasons for doing this Yes П Do you want to replace continuous SO<sub>2</sub> emission monitoring with periodic sulphur dioxide (SO<sub>2</sub>) emission monitoring, as allowed by IED Annex VI, Part 6 (2.5), first paragraph? Under this you do not have to continuously monitor emissions for sulphur dioxide if you can prove that the emissions from this pollutant will never be higher than the ELVs allowed. No Please give your reasons for doing this Yes If your plant uses fluidised bed technology, do you want to apply for a derogation of the CO WID ELV to a maximum of 100 mg/m<sup>3</sup> as an hourly average, as allowed by IED Annex VI, Part 3? No Does not apply Please give your reasons for doing this

EPC3 Version 12, August 2020 page 14 of 15

# Appendix 3 – Specific questions for the waste incineration sector, continued

|     |                                                                          | re you substantially refurbishing an existing installat<br>· Efficiency Directive?                                            | ion according to the meaning given in Article 14 of the                                                                                                    |  |  |
|-----|--------------------------------------------------------------------------|----------------------------------------------------------------------------------------------------|----------------------------------------------------------------------------------------------------|--|--|
| No  |                                                                          |                                                                                                    |                                                                                                    |  |  |
| Yes |                                                                          | Please go to question 14b                                                                                                    |                                                                                                    |  |  |
|     |                                                                          | ave you carried out a cost–benefit assessment (CBA) or district heating under Article 14 of the Energy Effic                  | of opportunities for cogeneration (combined heat and ciency Directive?                                                                                                    |  |  |
| No  |                                                                          | Please provide supporting evidence of why a CBA is not requ                                                                   | uired (for example, an agreement from us)                                                                                                    |  |  |
|     |                                                                          | Document reference number of this evidence                                                                                    |                                                                                                    |  |  |
| Yes |                                                                          | Please submit a copy of your CBA                                                                                              |                                                                                                    |  |  |
|     |                                                                          | Document reference number of the CBA                                                                                          |                                                                                                    |  |  |
| App | end                                                                      | dix 4 – Specific questions for the landfill sector                                                                            |                                                                                                    |  |  |
| 1   | Provide your Environmental Setting and Installation Design (ESID) report |                                                                                                    |                                                                                                    |  |  |
| Doc | umen                                                                     | ent reference                                                                                                    |                                                                                                    |  |  |
| 2   | Provide your hydrogeological risk assessment (HRA) for the site          |                                                                                                    |                                                                                                    |  |  |
| Doc | ımen                                                                     | ent reference                                                                                                    | i de la companya de la companya della companya della companya della companya de la companya della companya dell |  |  |
| 3   | Pro                                                                      | rovide your stability risk assessment (SRA) for the site                                                                      | e                                                                                                    |  |  |
| Doc | ımen                                                                     | ent reference                                                                                                    | i de la companya de la companya del companya de la companya de la companya del companya de la companya de la co |  |  |
| 4   | Pro                                                                      | rovide your landfill gas risk assessment (LFGRA) for th                                                                       | ne site                                                                                                    |  |  |
| Doc | ımen                                                                     | ent reference                                                                                                    |                                                                                                    |  |  |
|     |                                                                          | e developed templates for these four reports which can be foun<br>v.uk/government/collections/environmental-permitting-landfi |                                                                                                    |  |  |
| 5   | Pro                                                                      | rovide your proposed plan for closing the site and you                                                                        | r procedures for looking after the site once it has closed                                                                                                    |  |  |
| Doc | ımen                                                                     | ent reference                                                                                                    | 1                                                                                                    |  |  |

EPC3 Version 12, August 2020 page 15 of 15